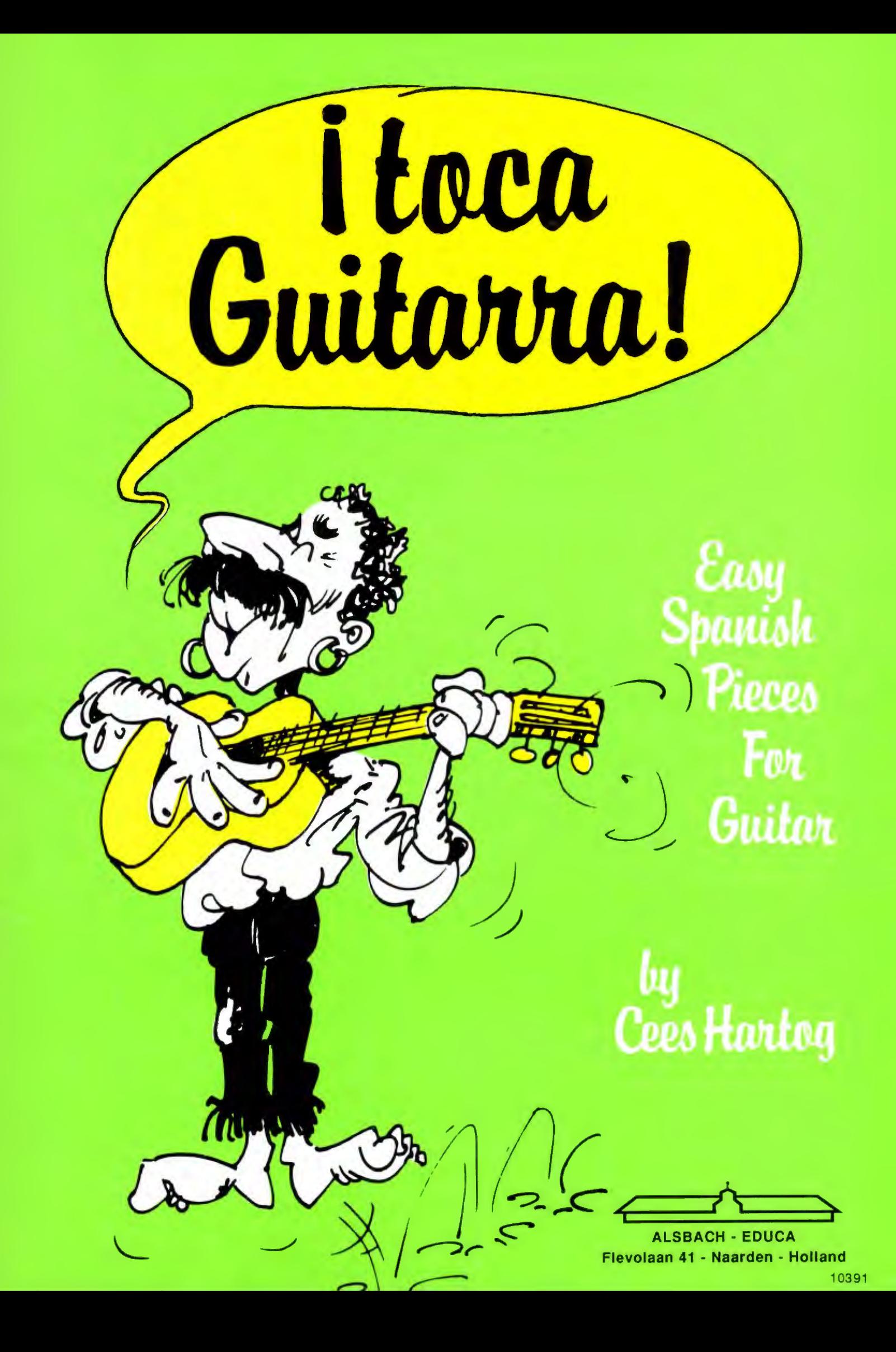

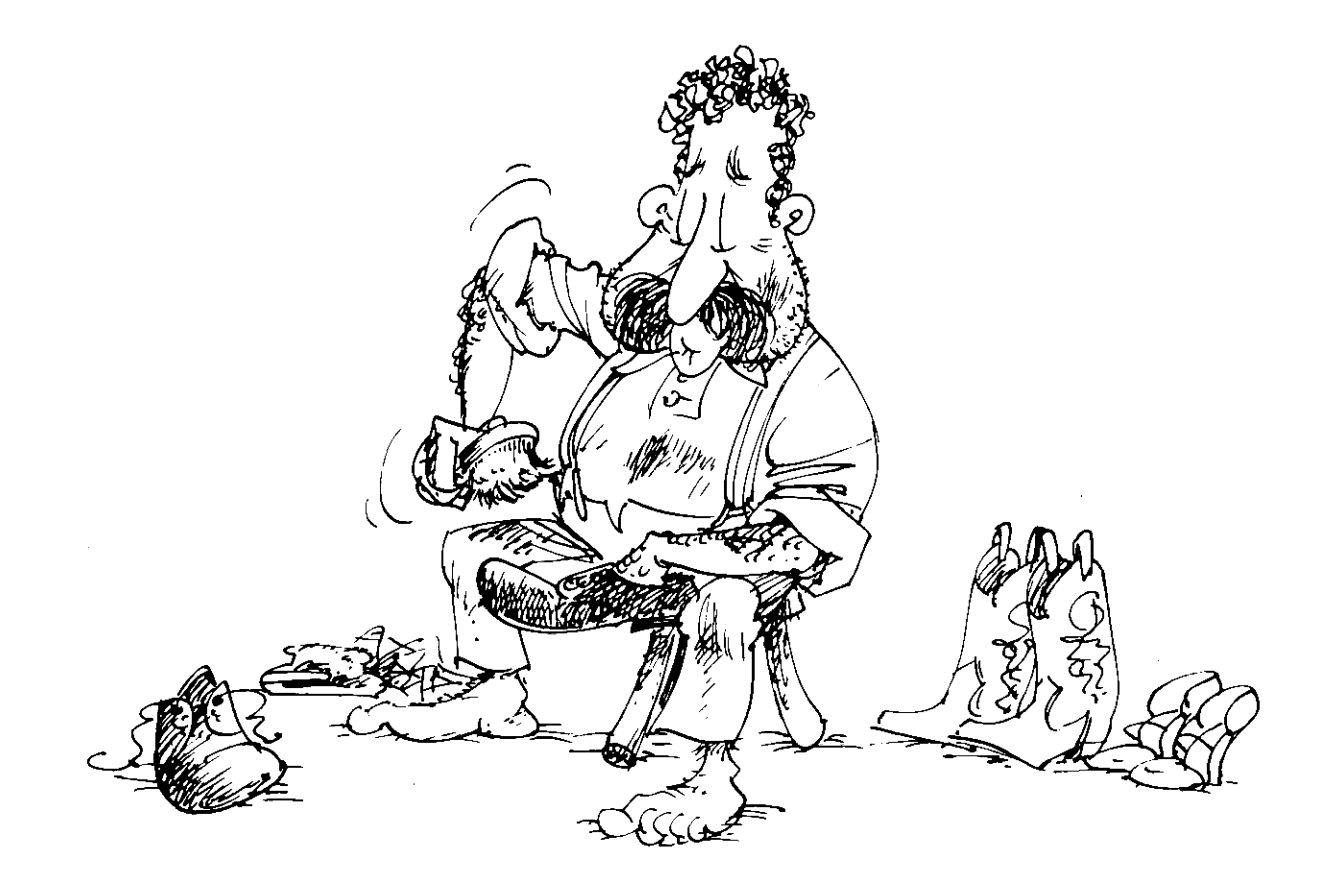

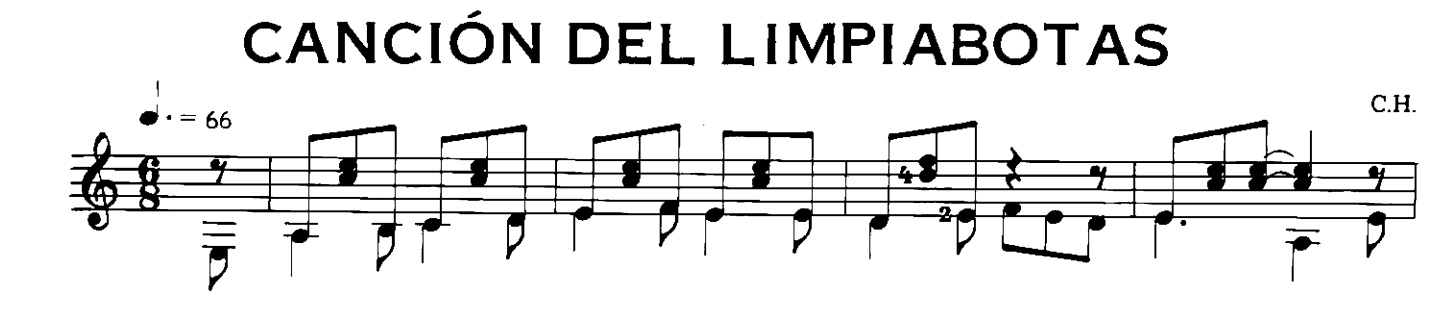

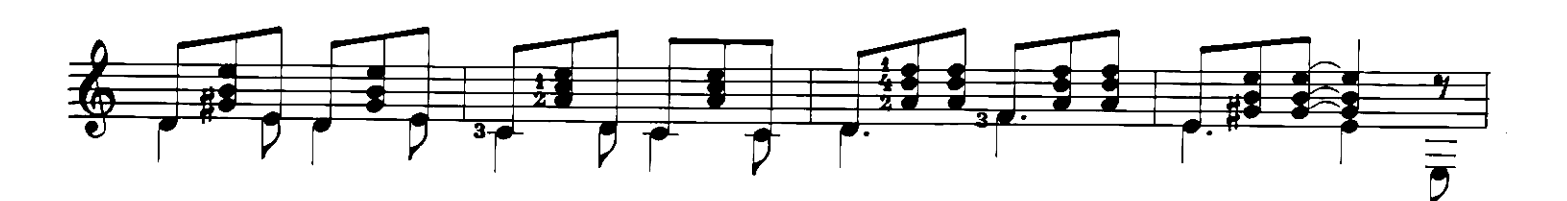

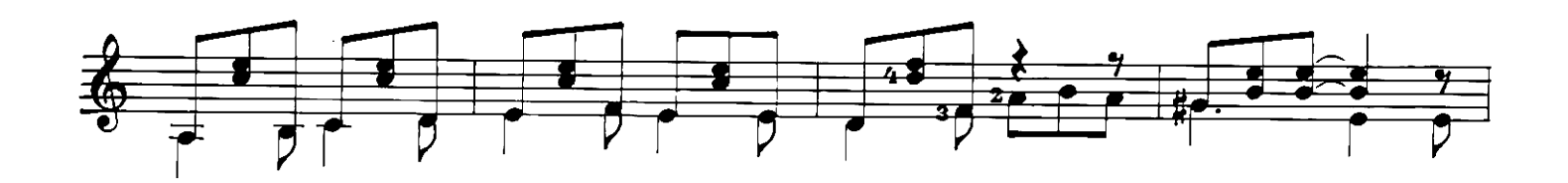

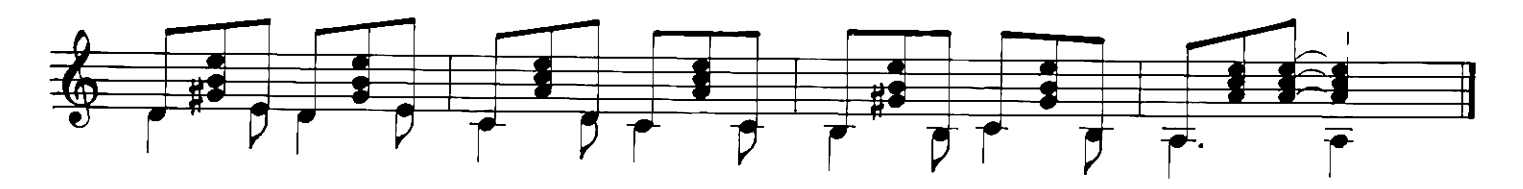

## © Worldcopyright 1981: ALSBACH EDUCA, Flevolaan 41 - Naarden - Holland.

Niets uit deze uitgave mag worden verveelvoudigd en/of openbaar gemaakt door middel van druk, fotokopie, microfilm of welke andere wijze ook, zonder voorafgaande toestemming van de uitgever.<br>No part of this publication may

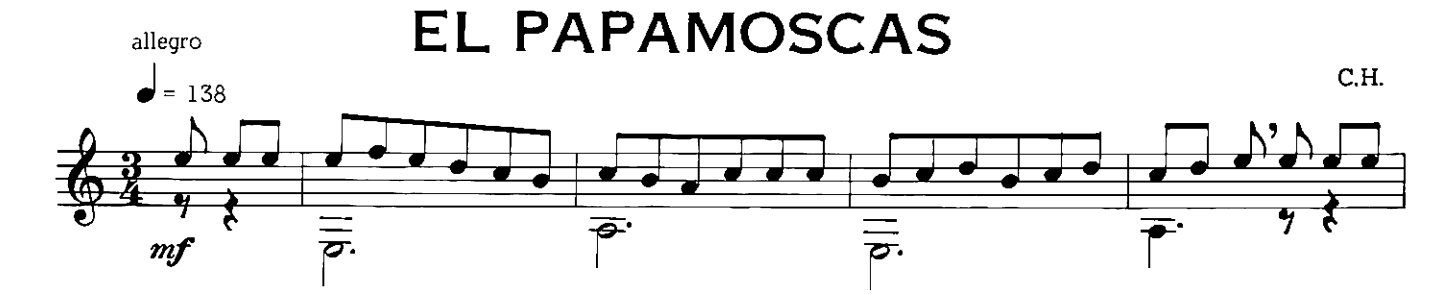

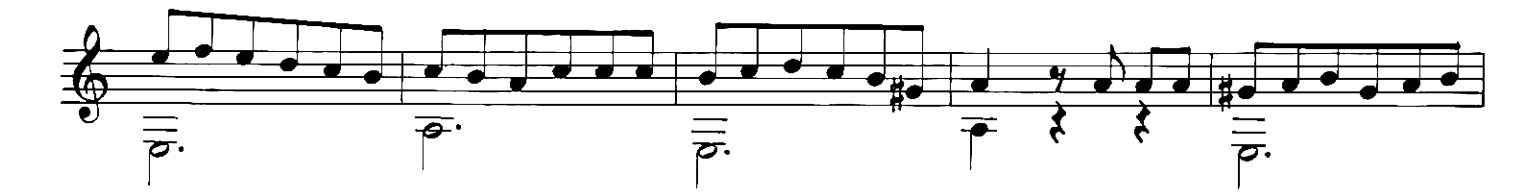

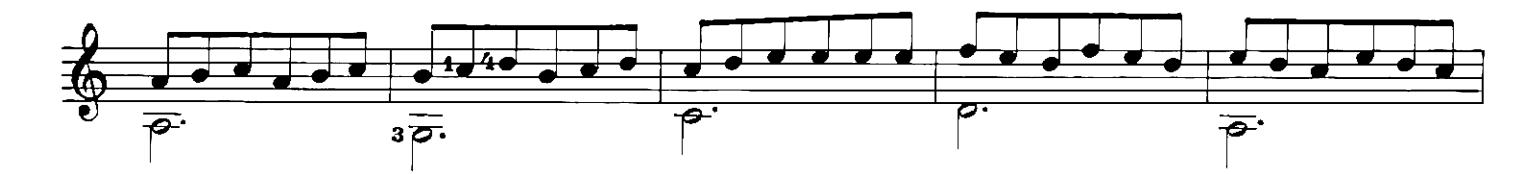

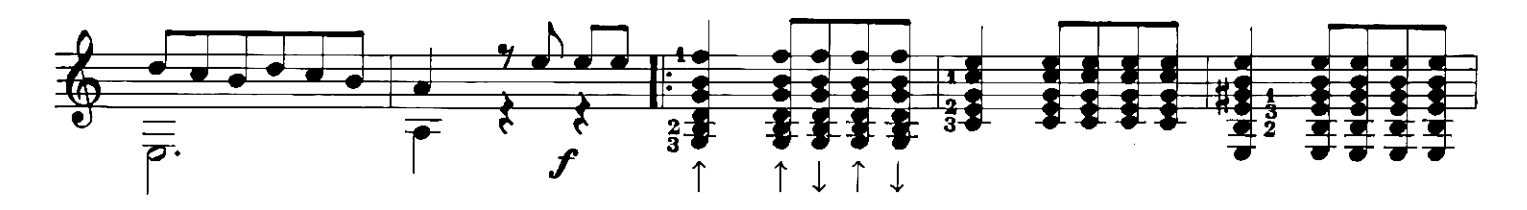

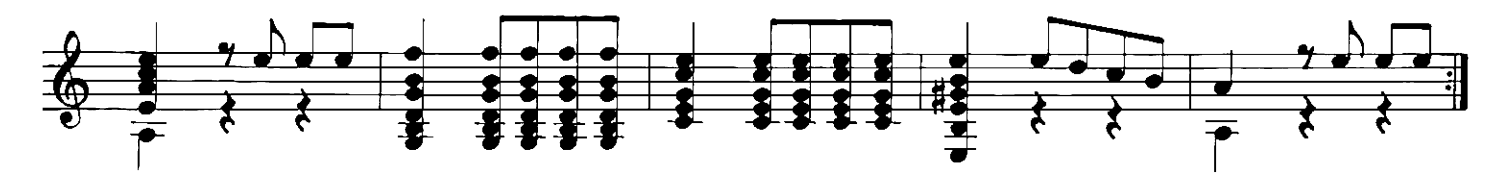

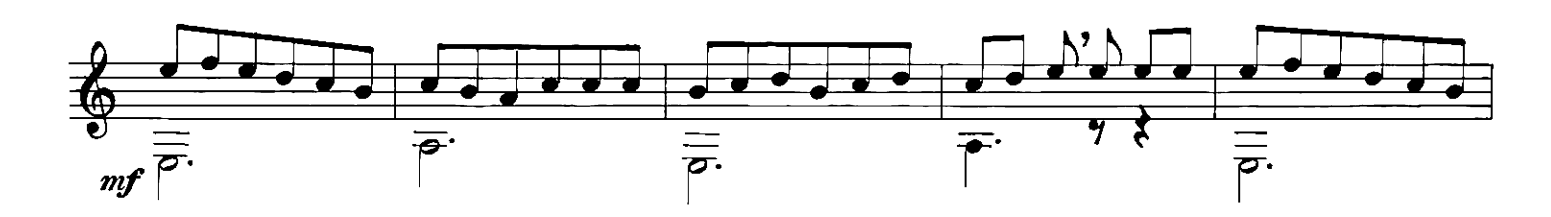

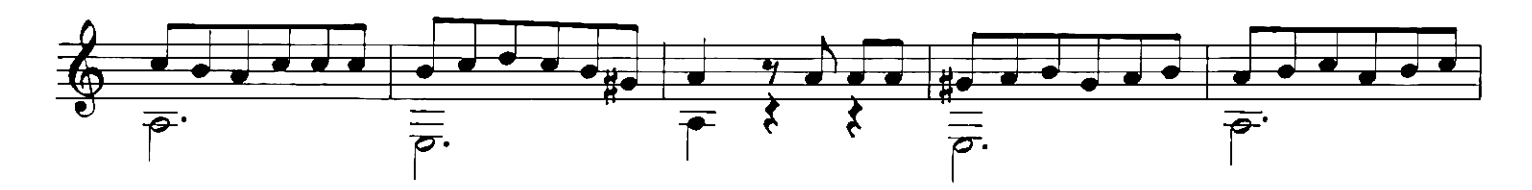

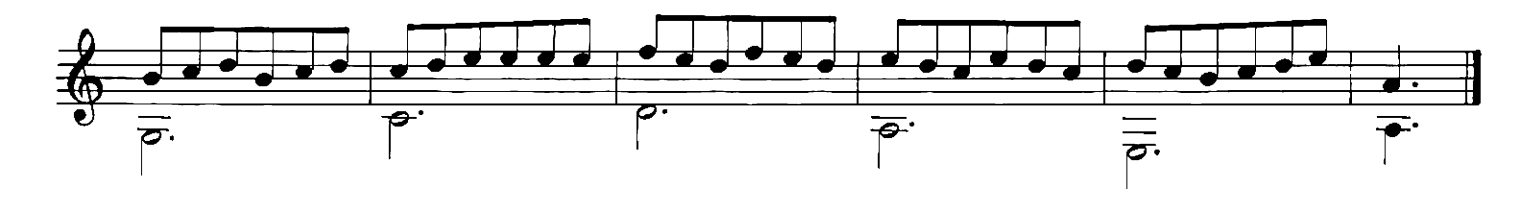

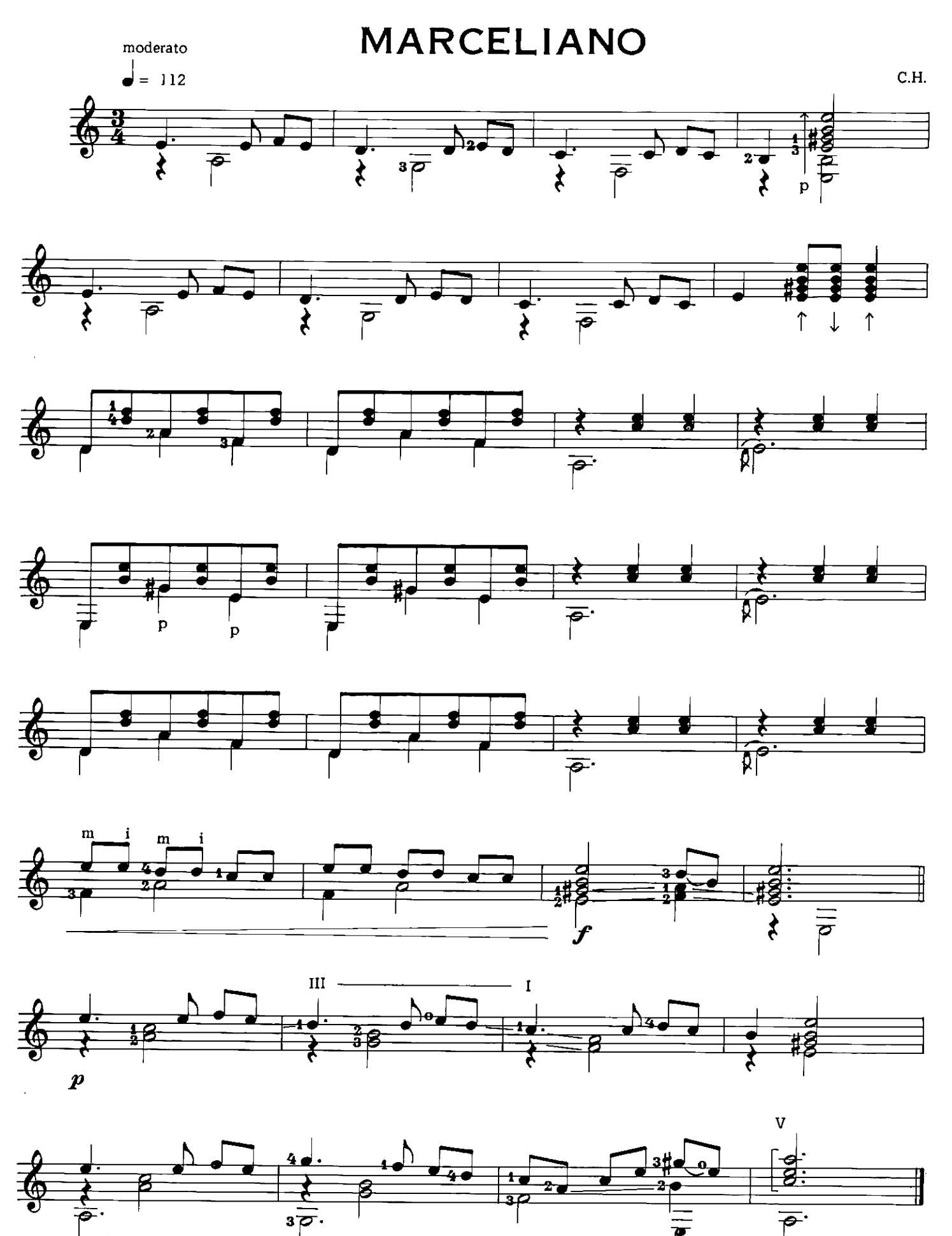

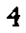

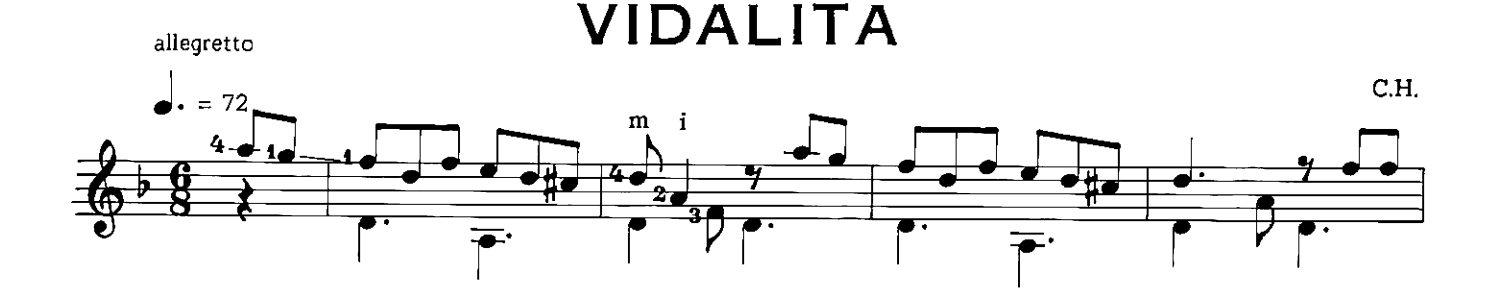

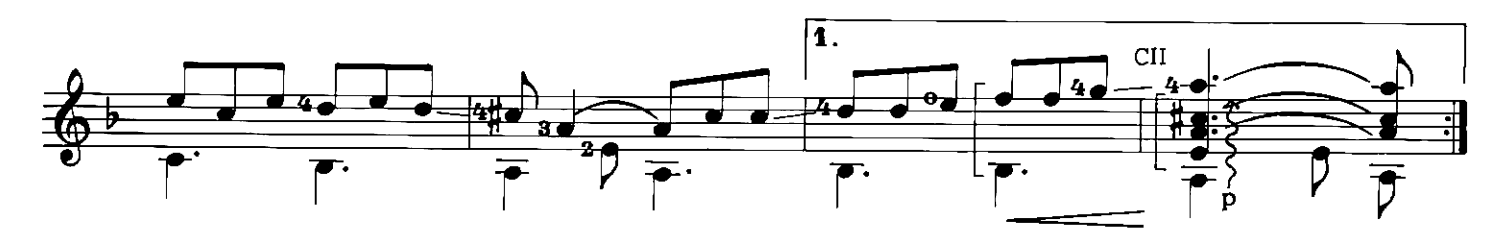

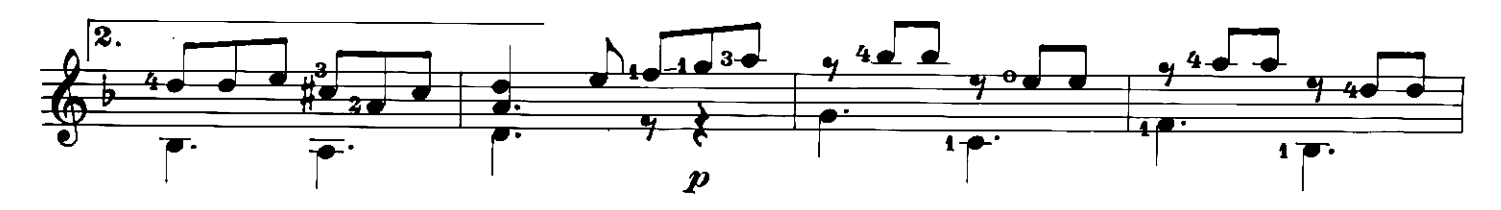

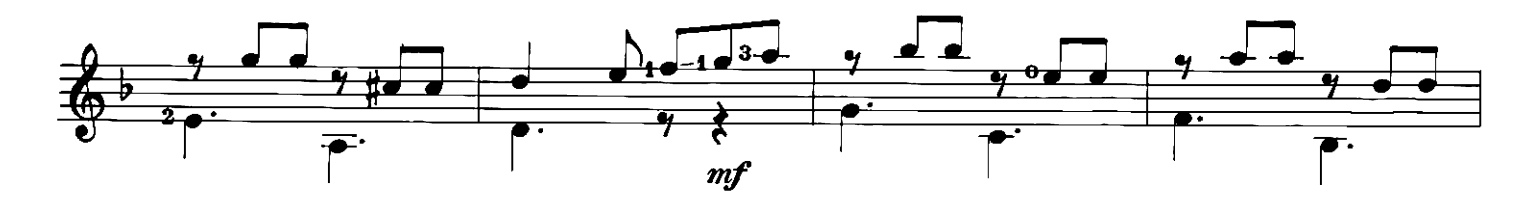

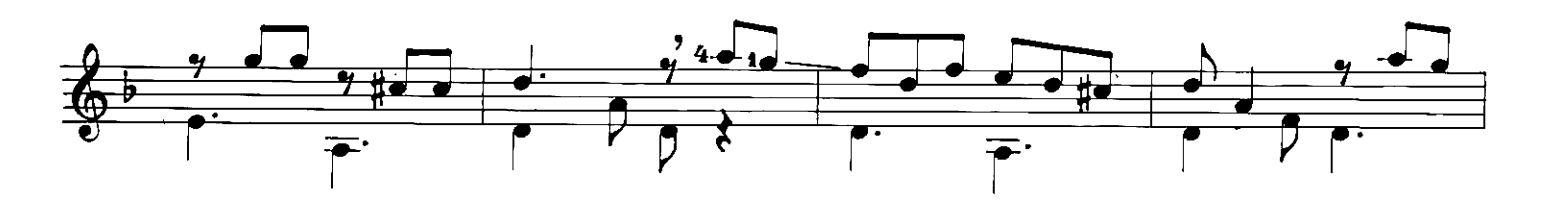

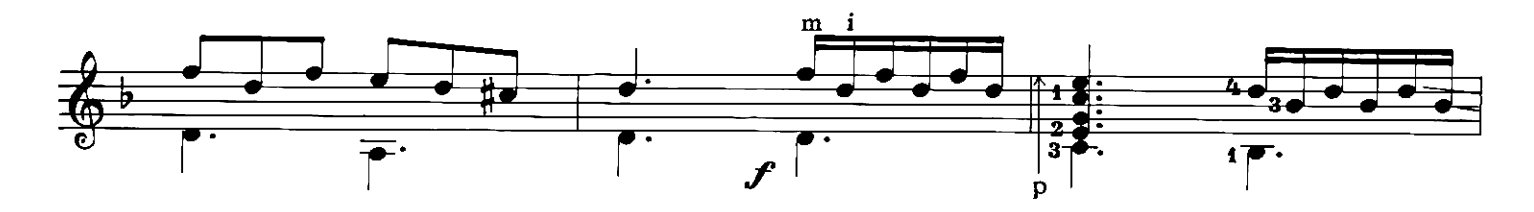

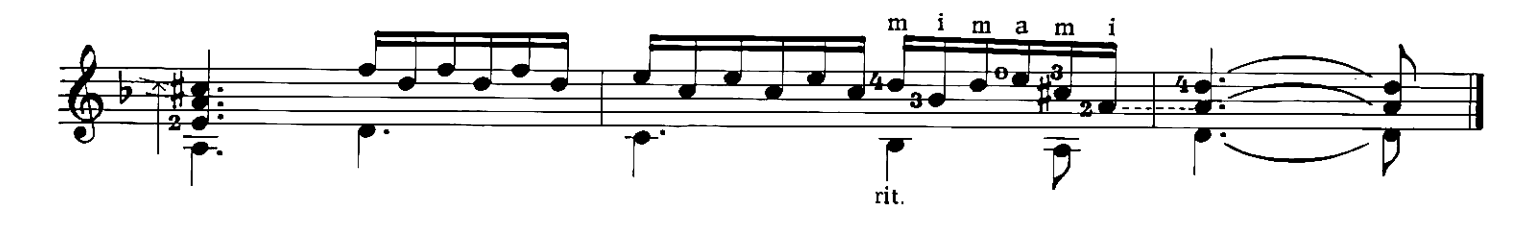

MALAGUEÑA

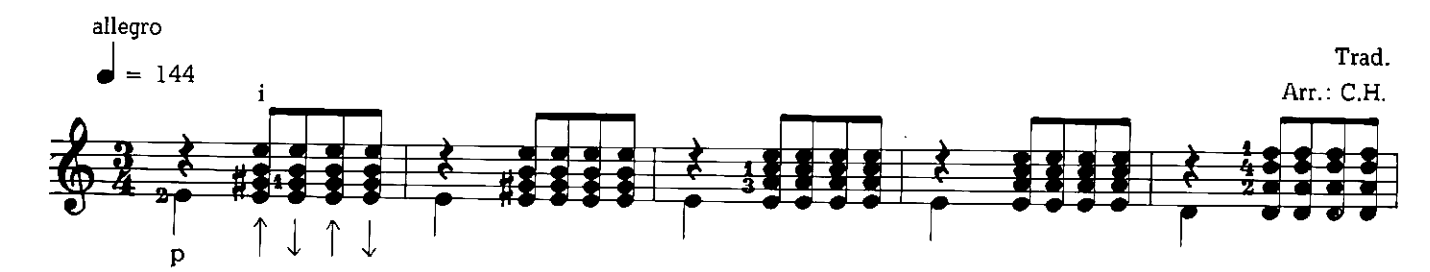

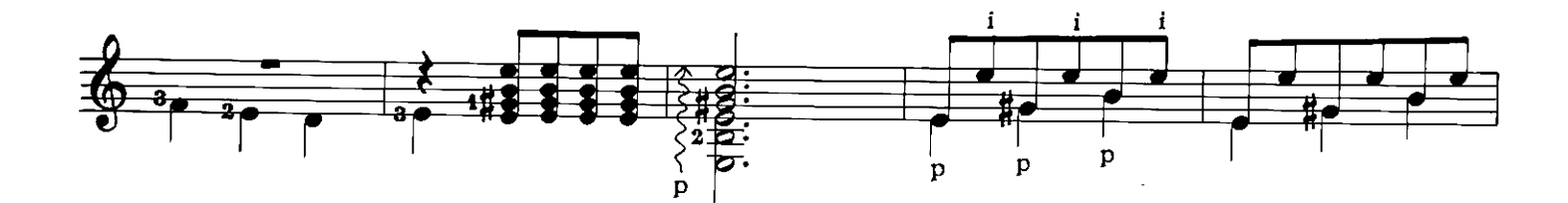

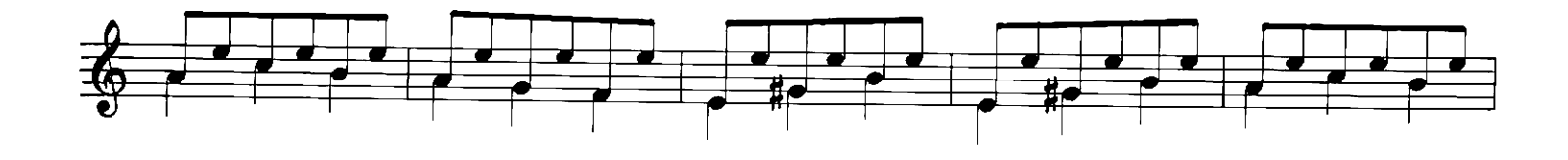

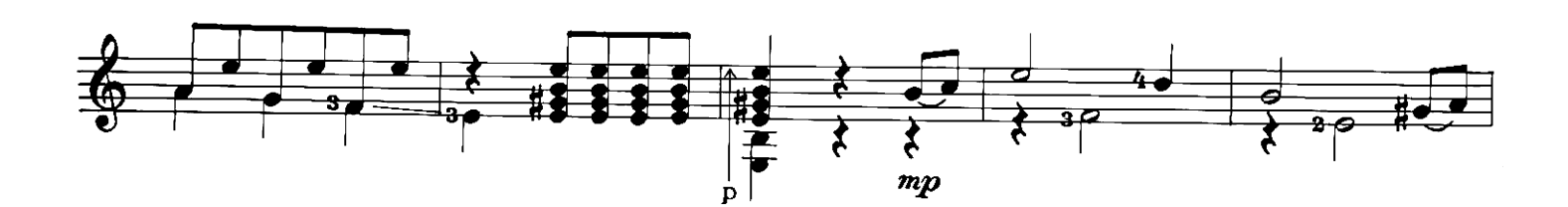

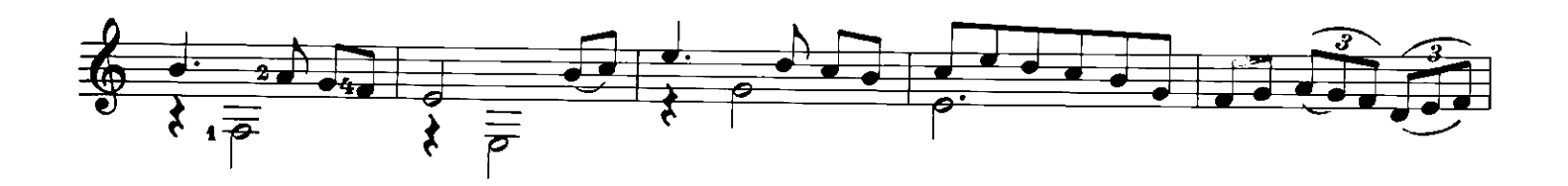

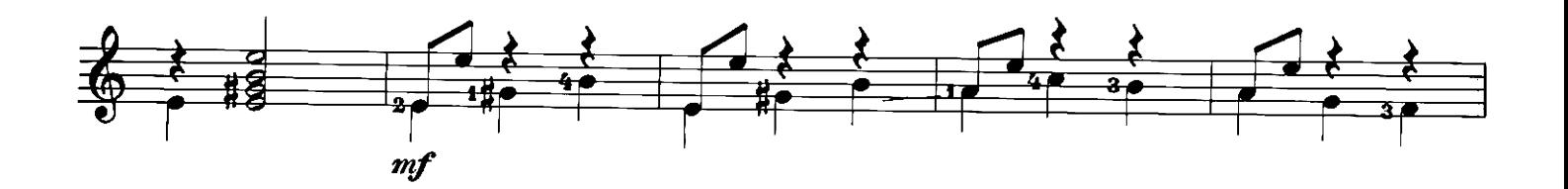

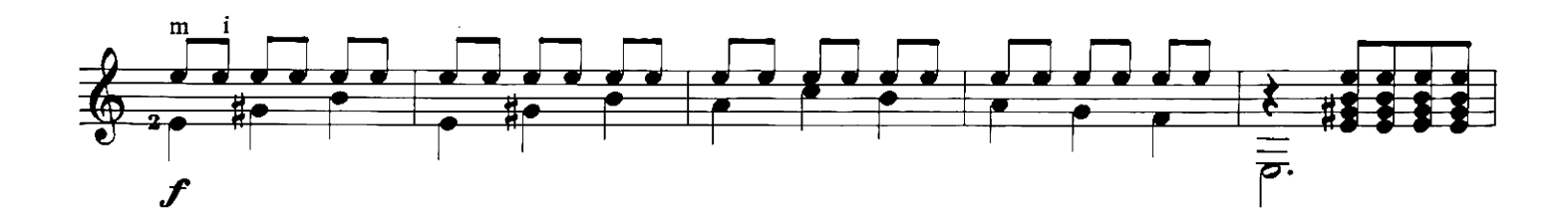

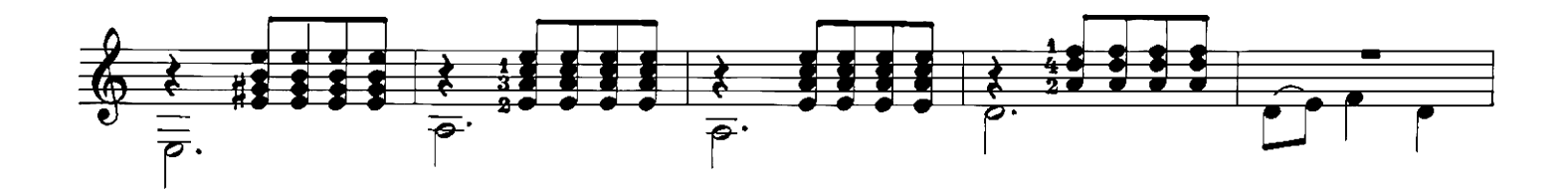

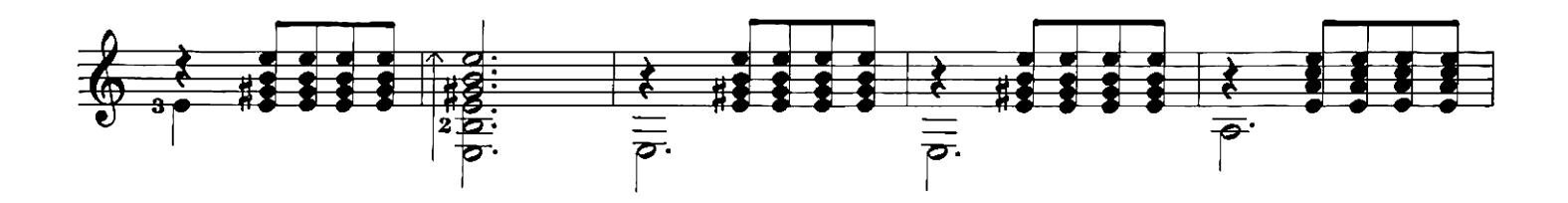

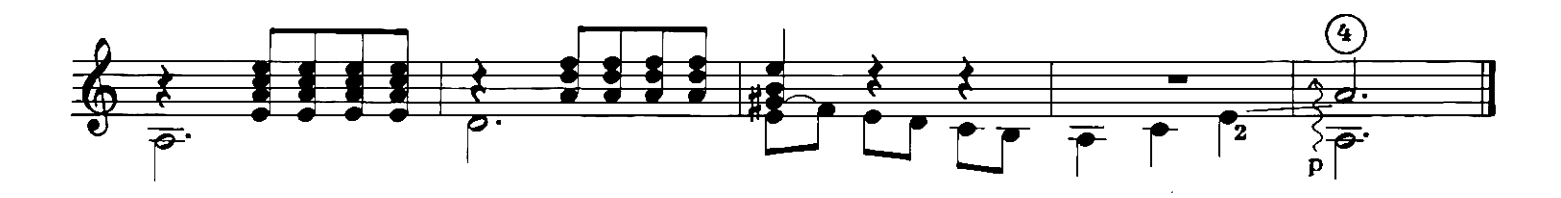

 $\theta$ 

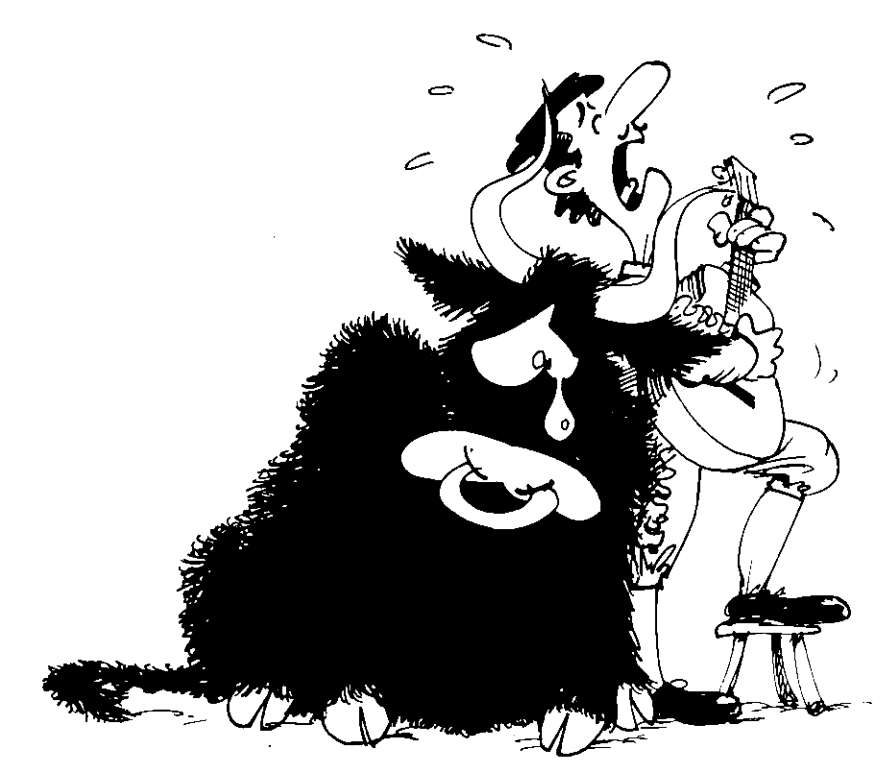

**EL VITO** 

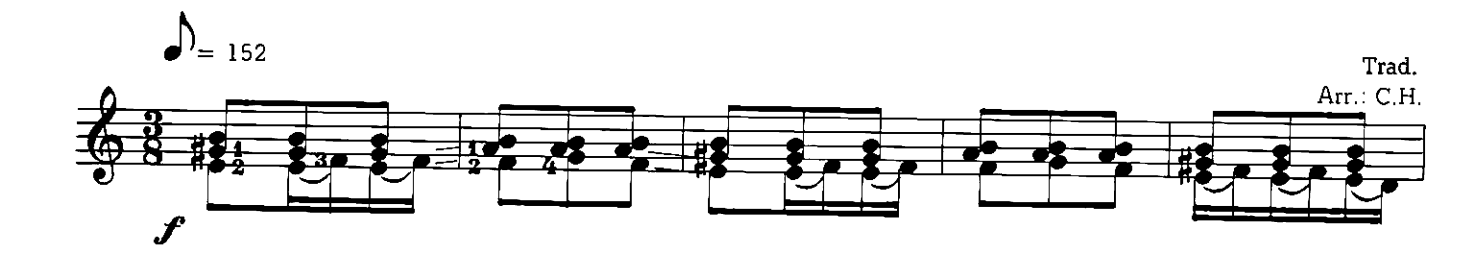

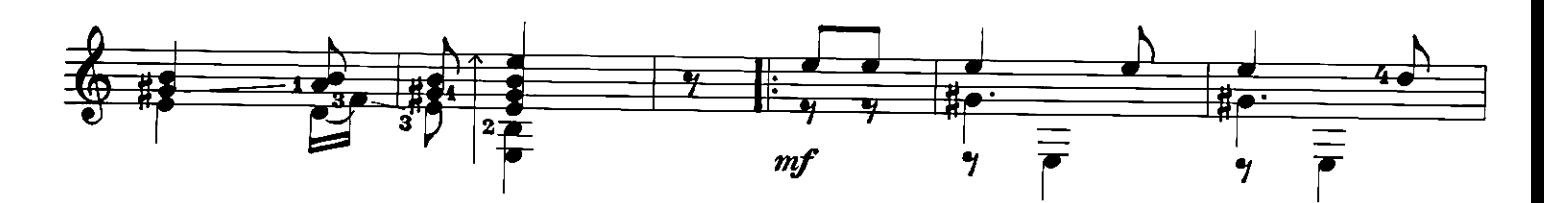

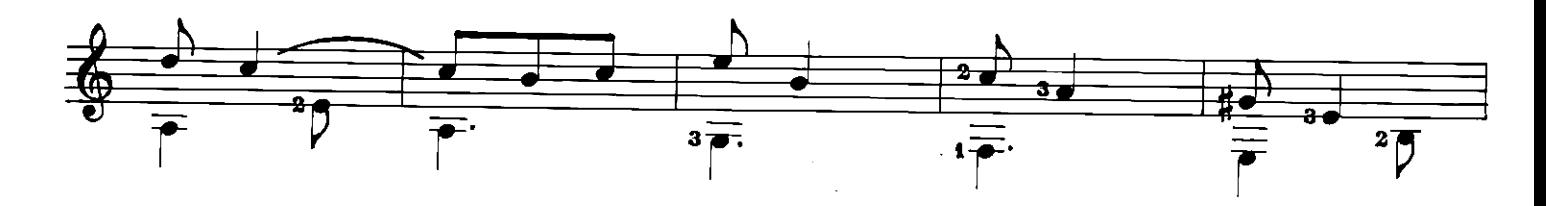

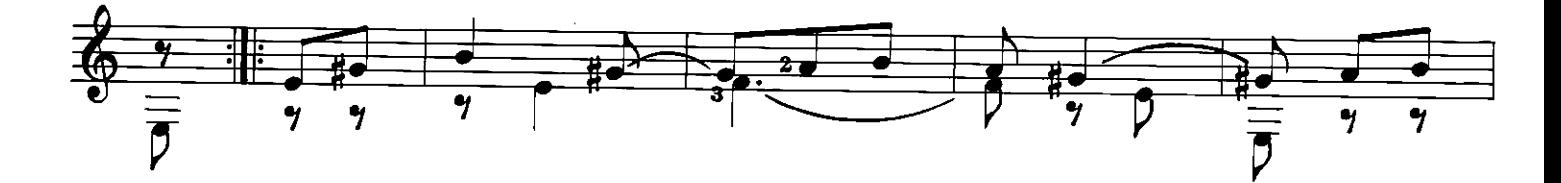

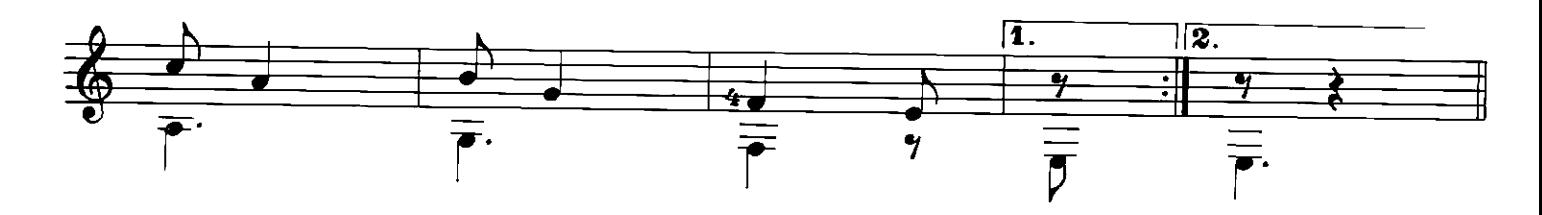

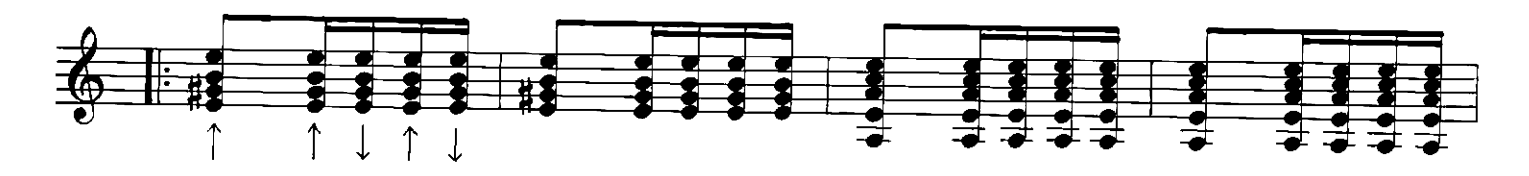

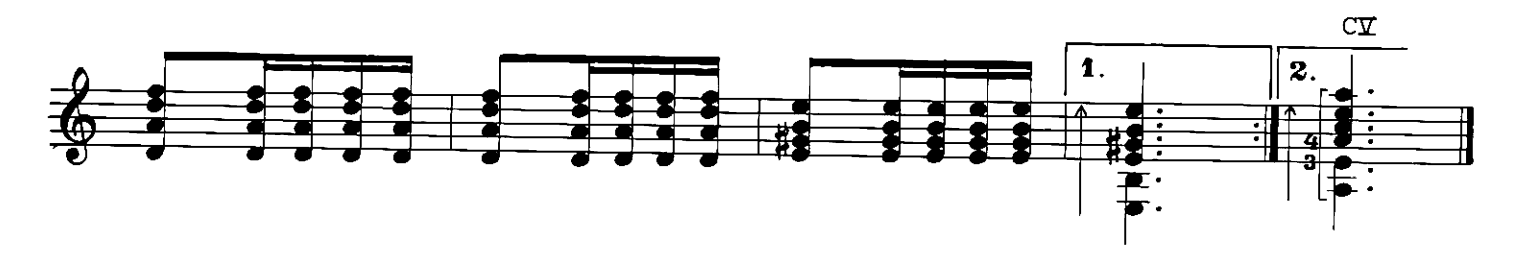

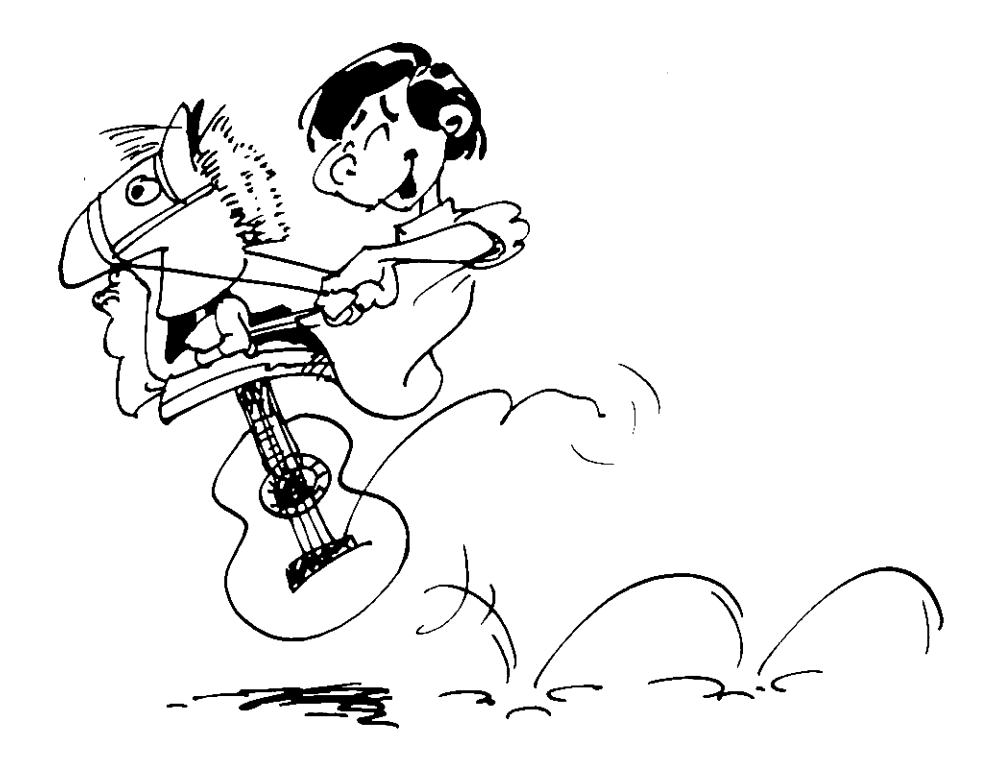

## PASEAR A CABALLO

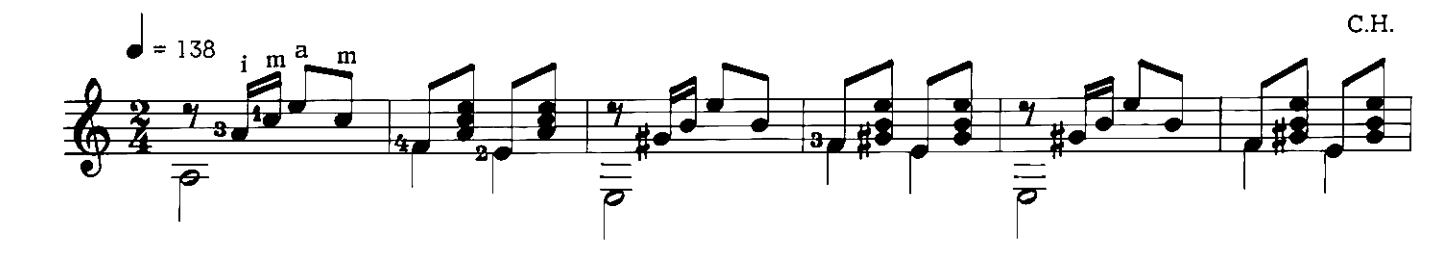

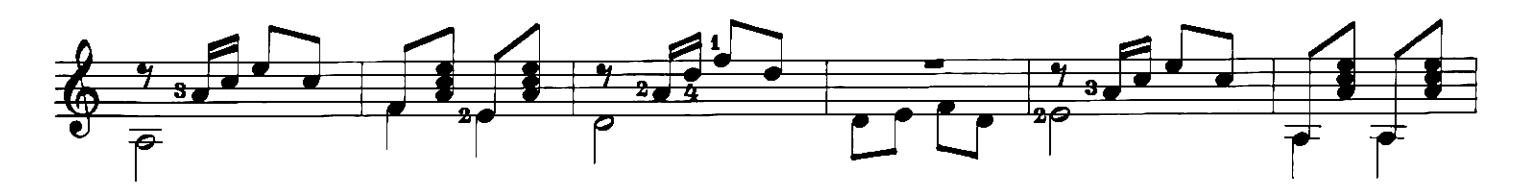

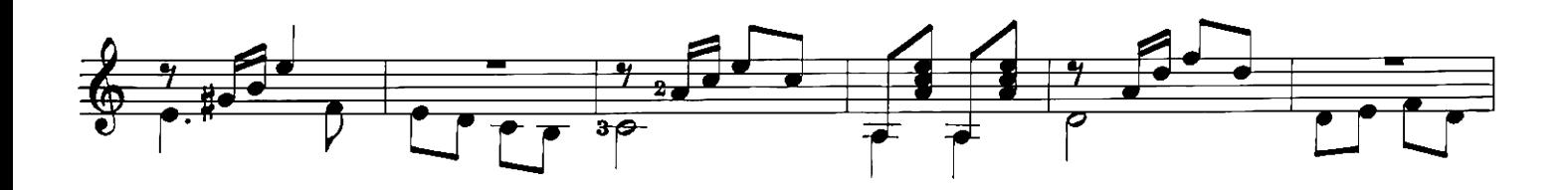

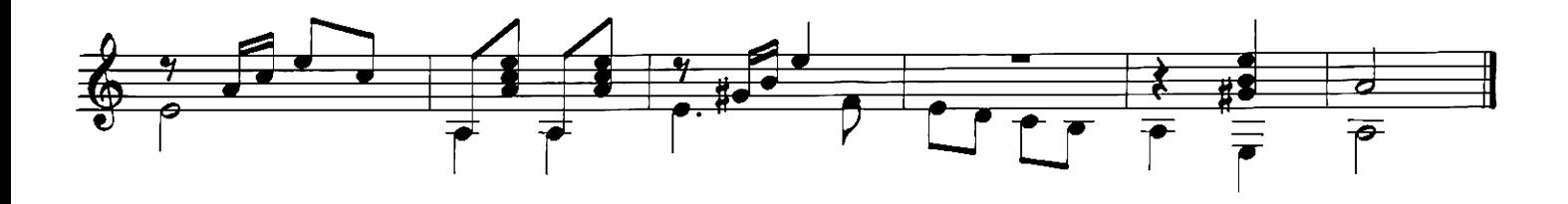

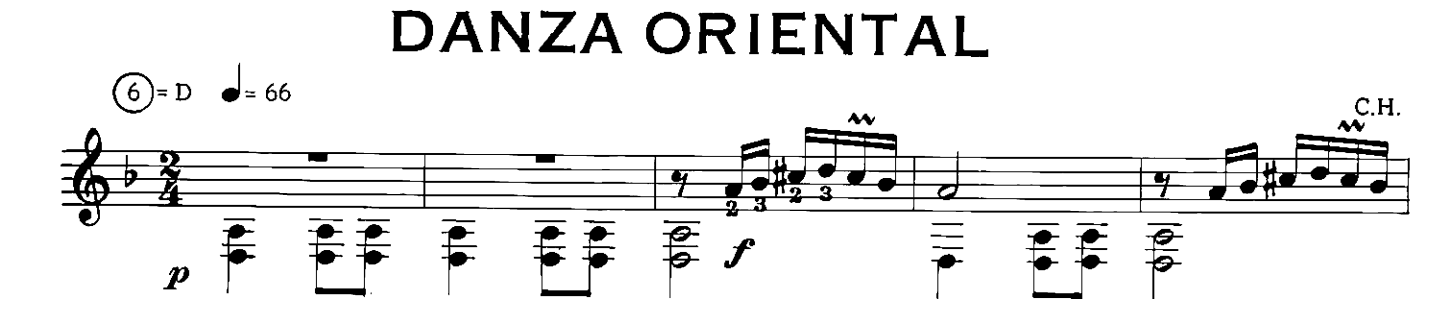

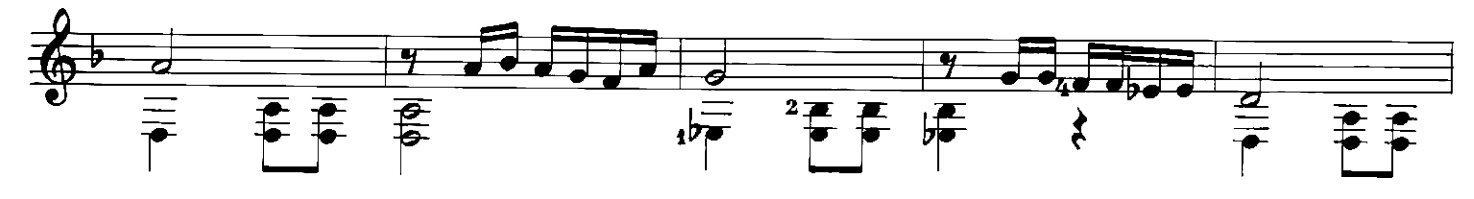

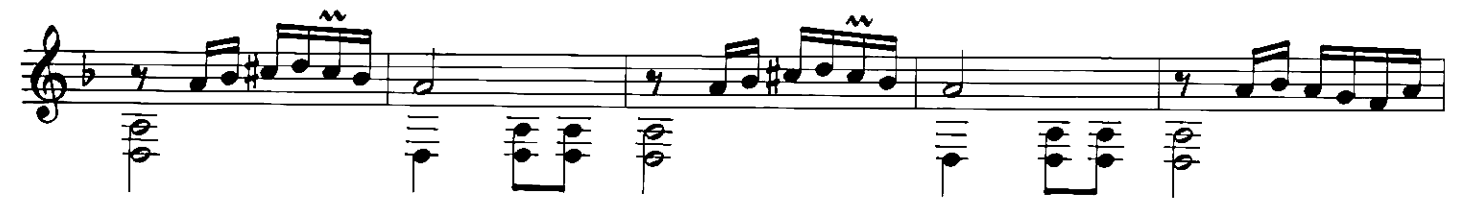

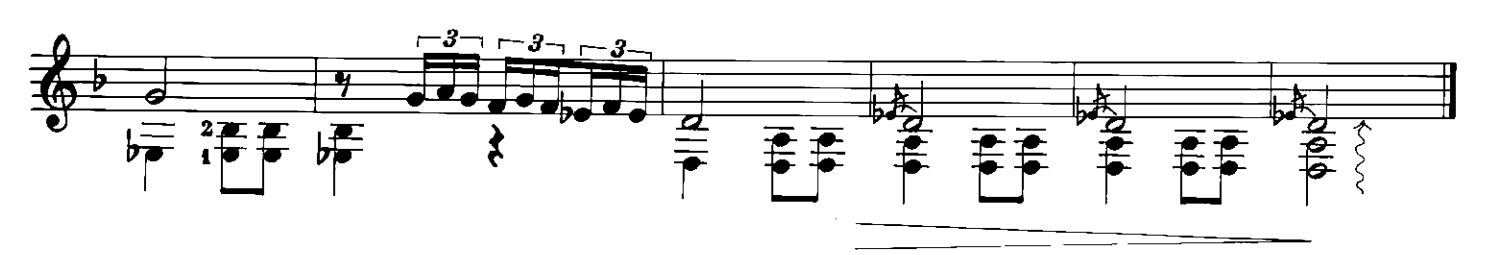

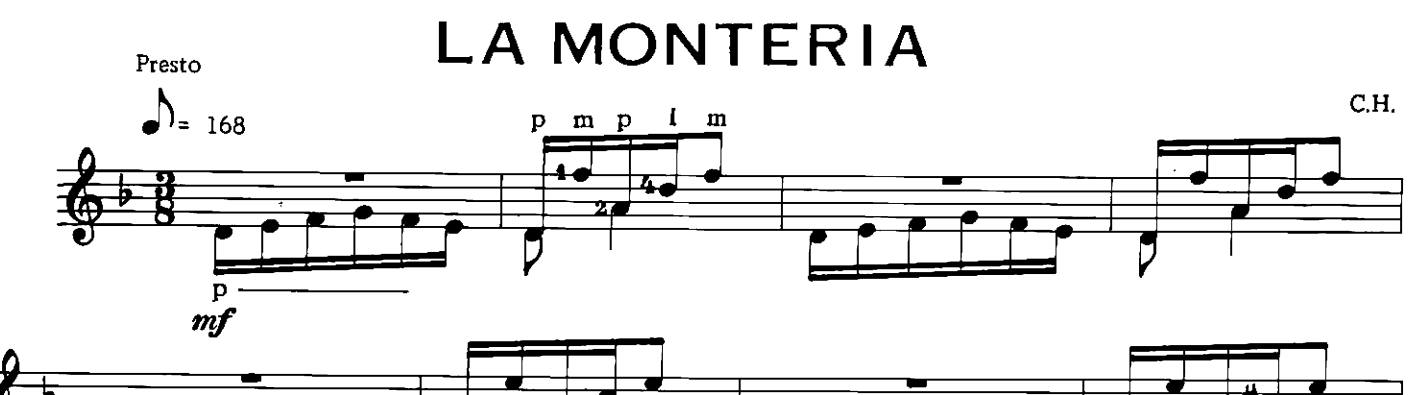

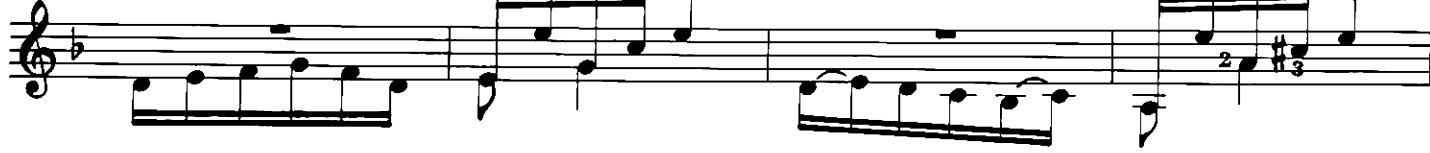

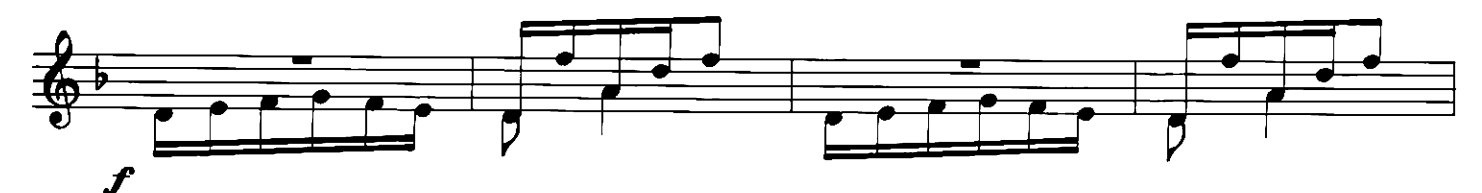

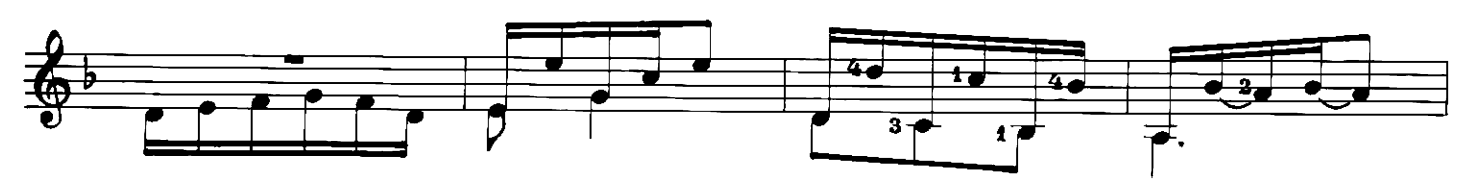

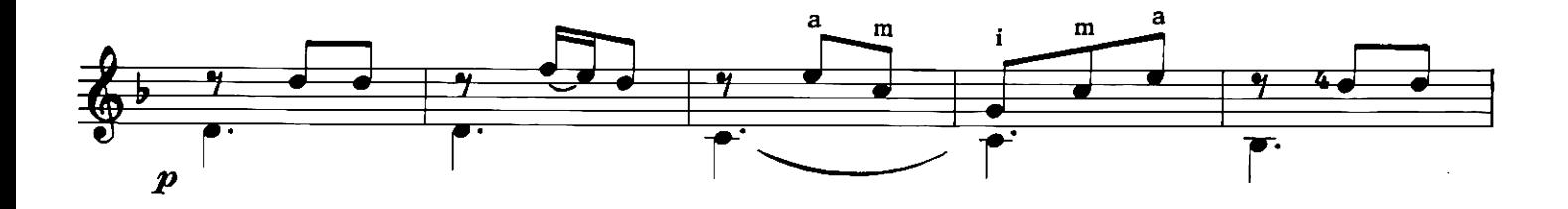

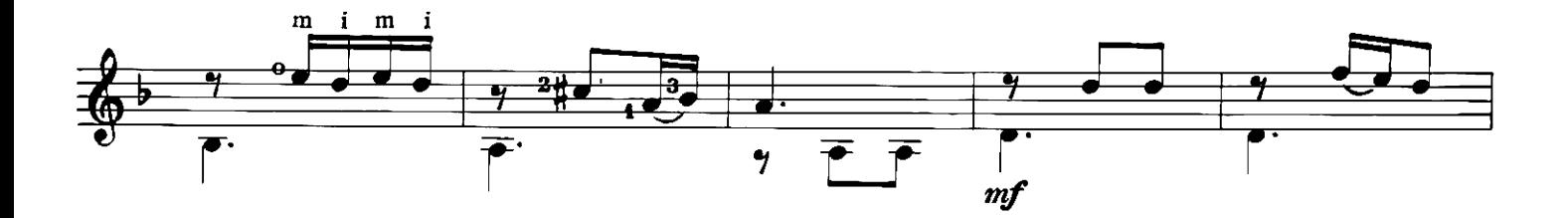

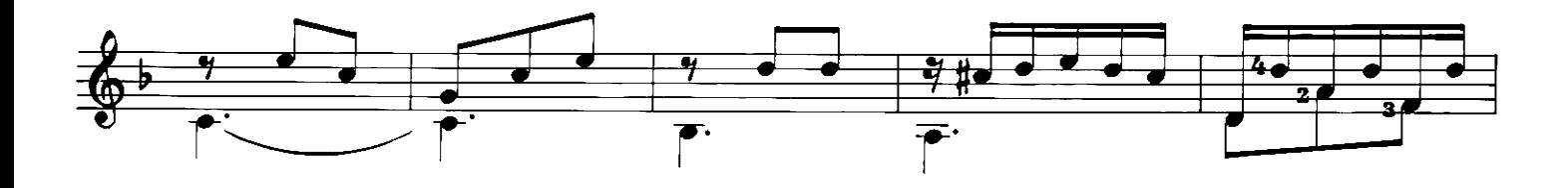

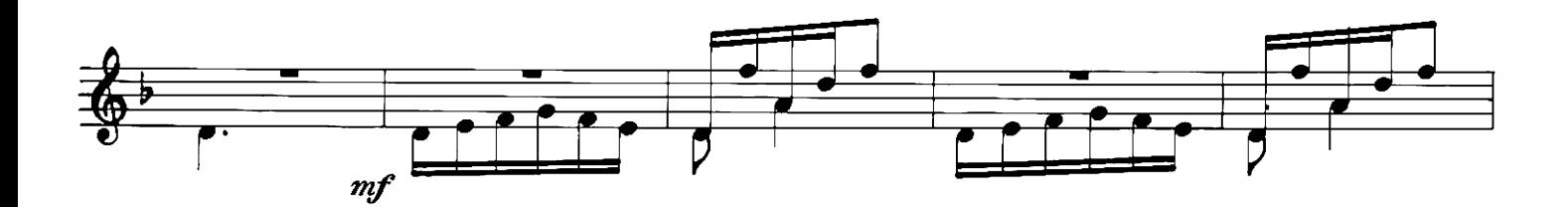

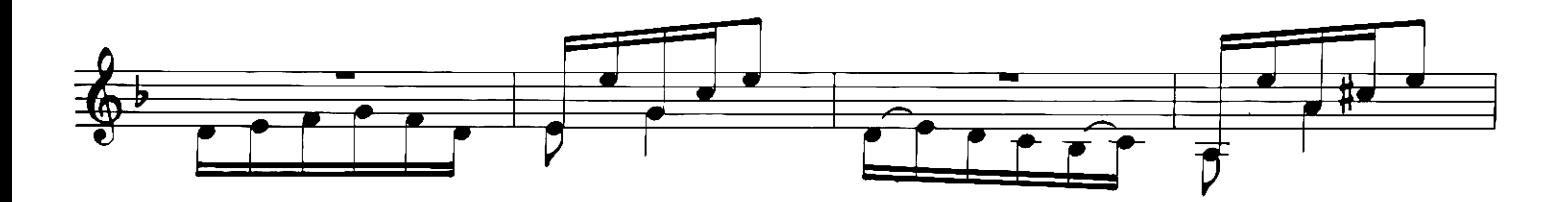

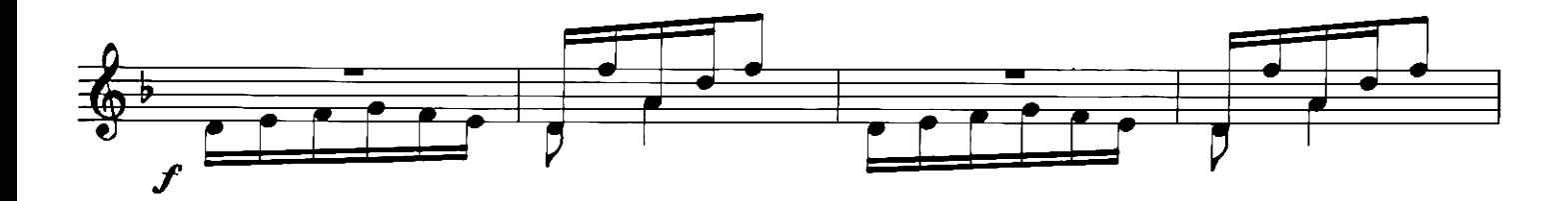

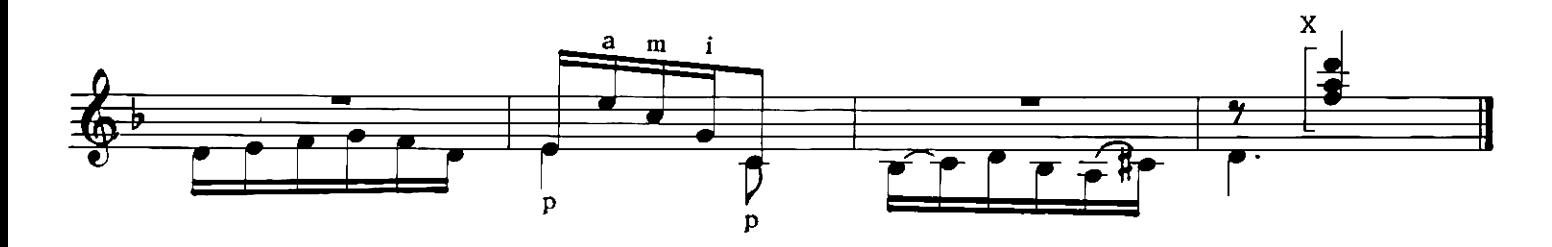

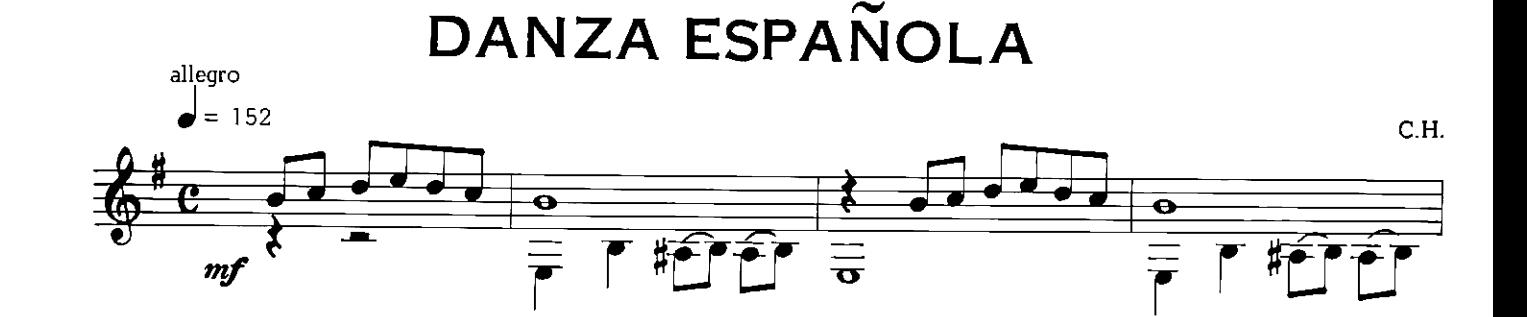

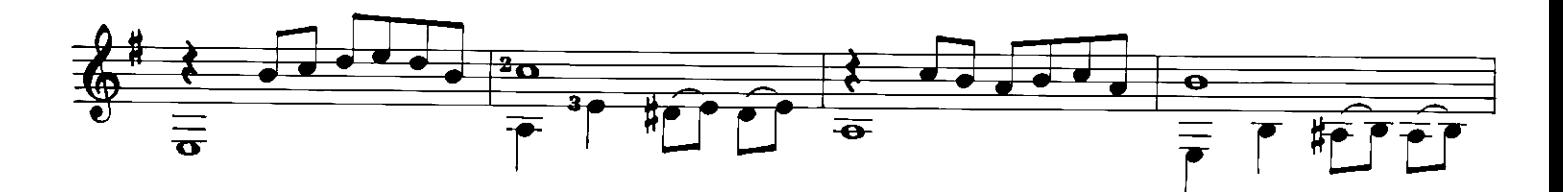

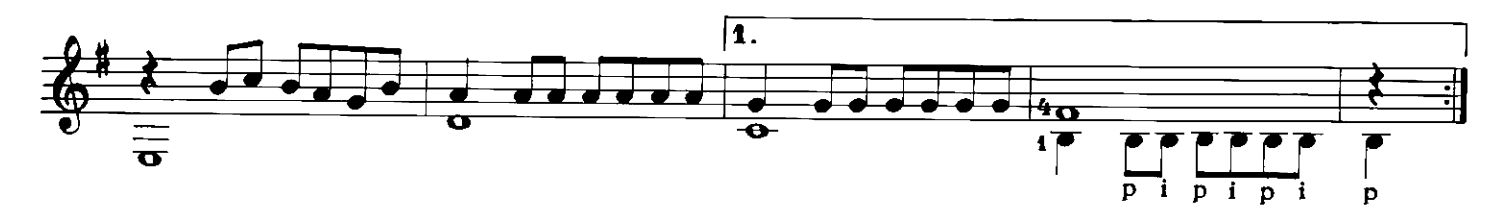

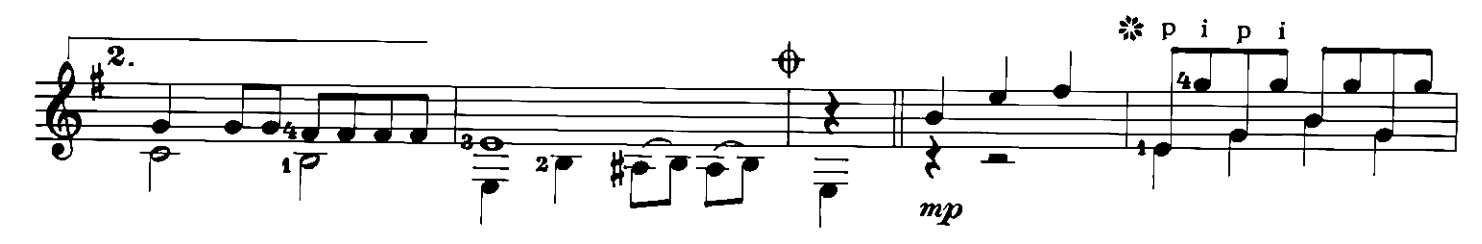

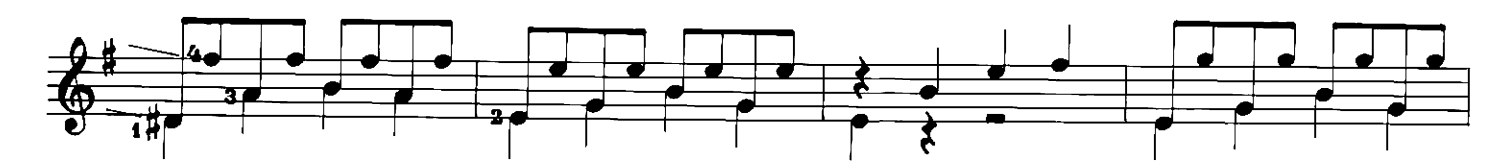

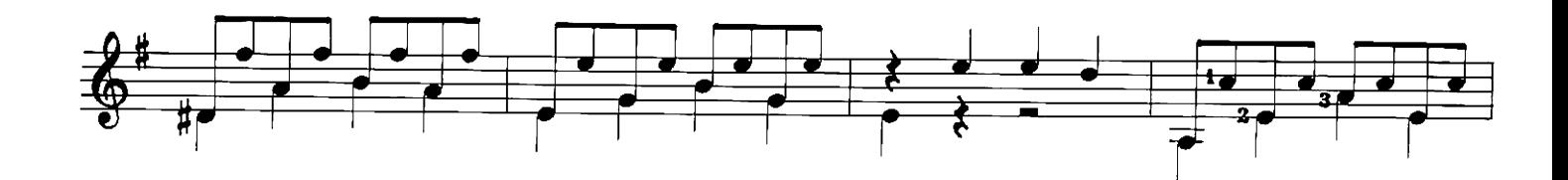

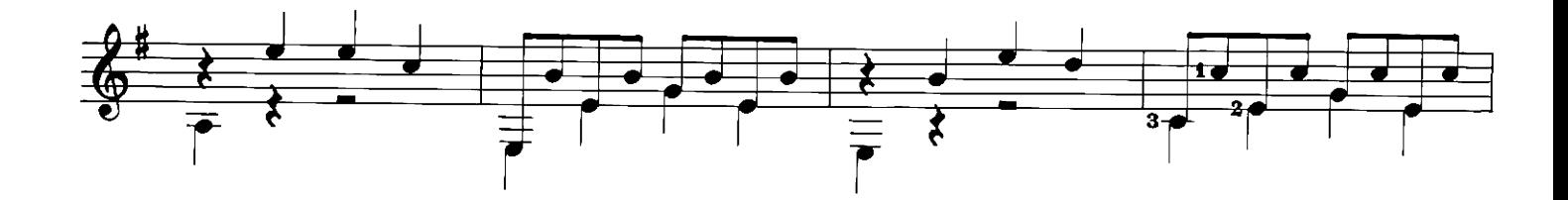

 $\mathcal{L}_{\mathcal{S}}$ See next page for tremolo variatons

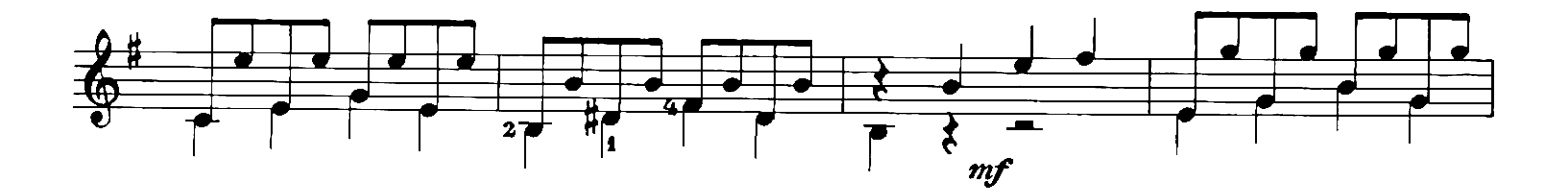

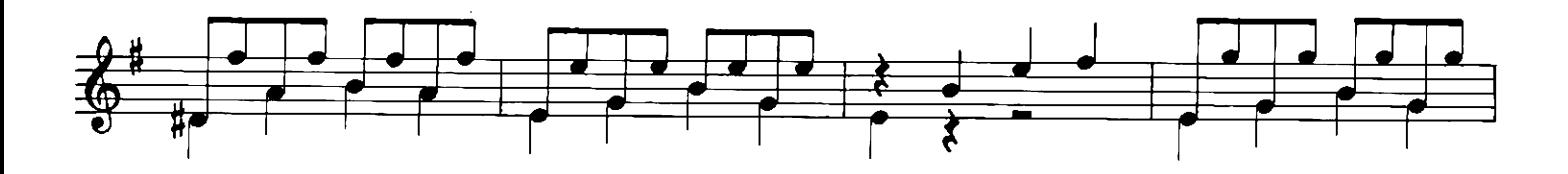

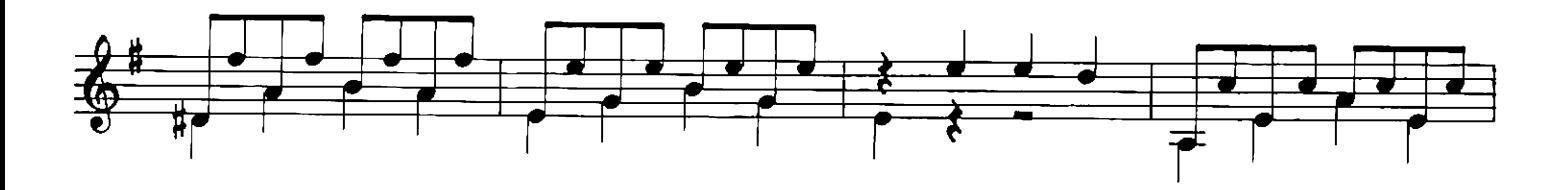

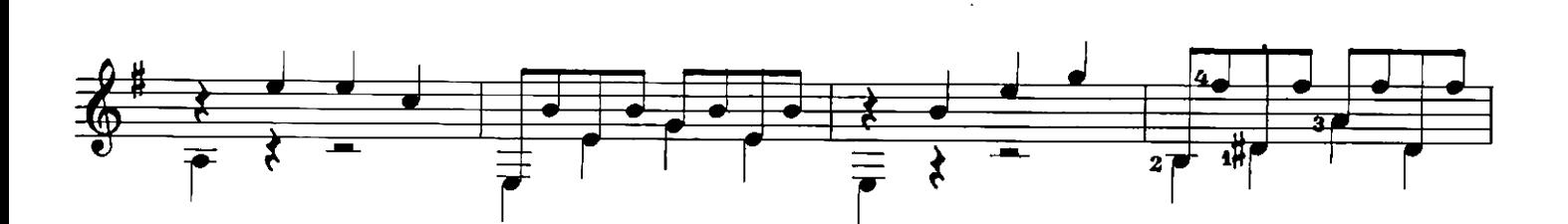

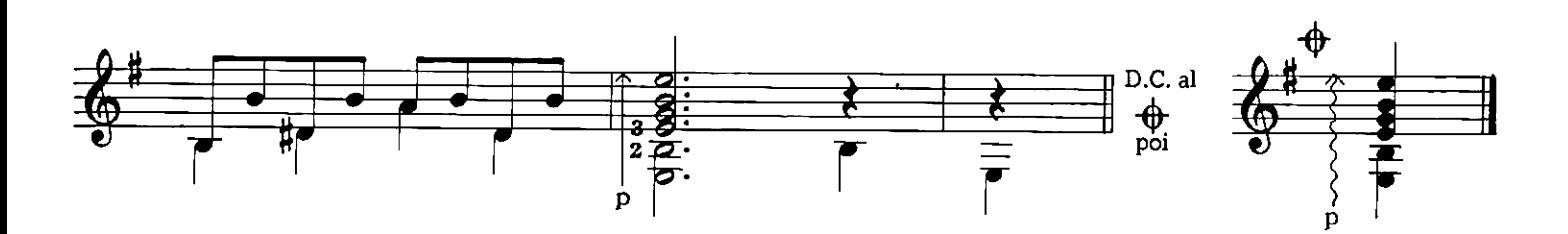

※ Can also be played as follows:

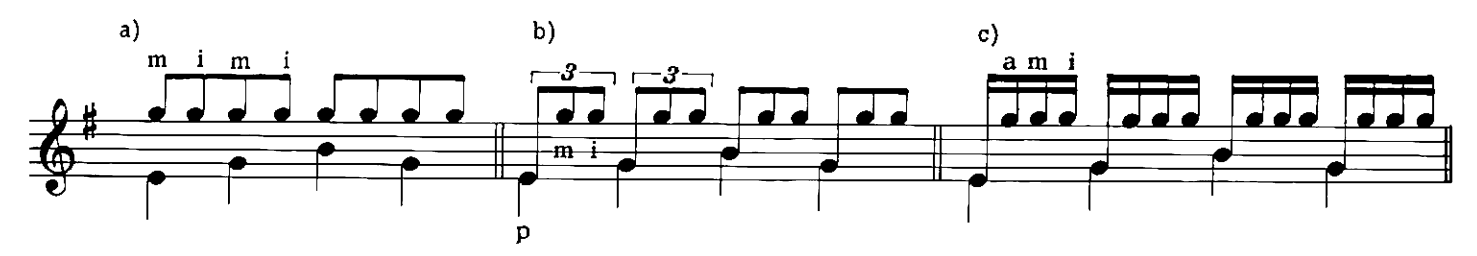

## CARRATERA RESBALADIZA

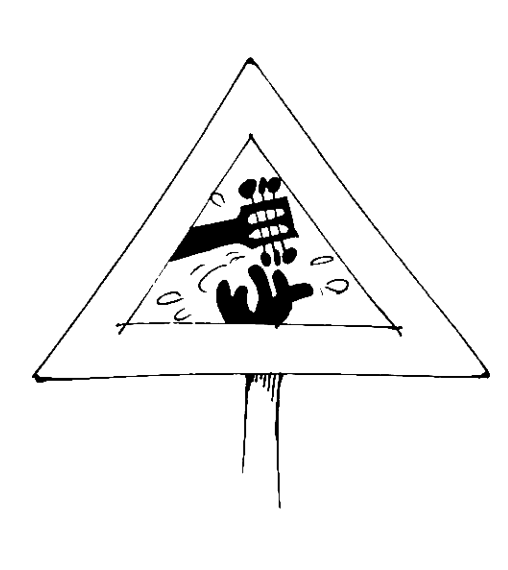

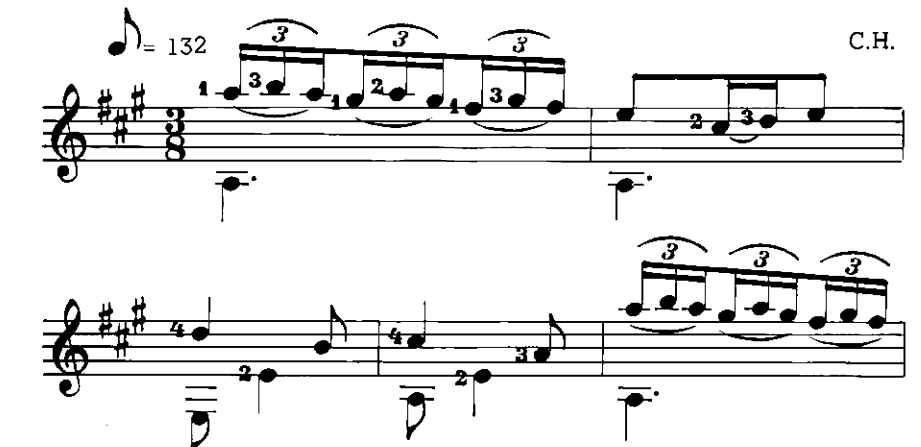

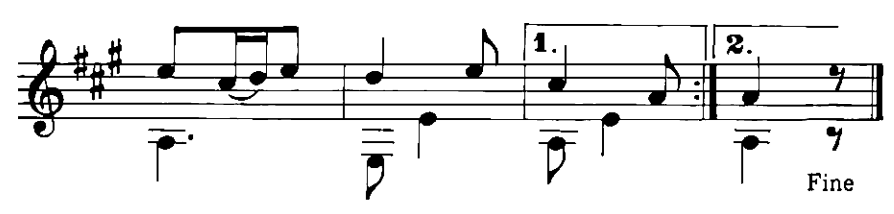

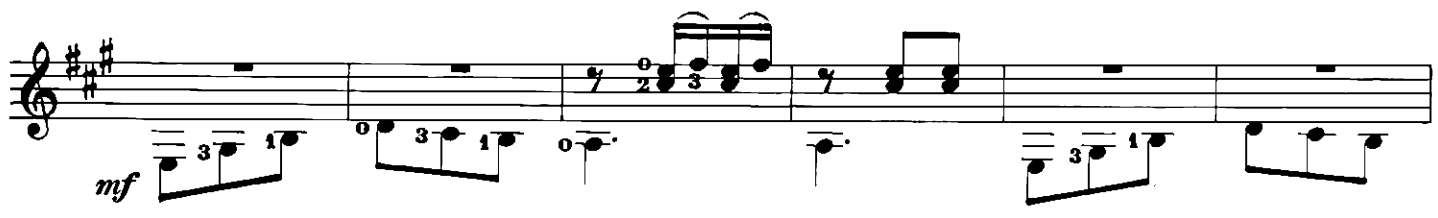

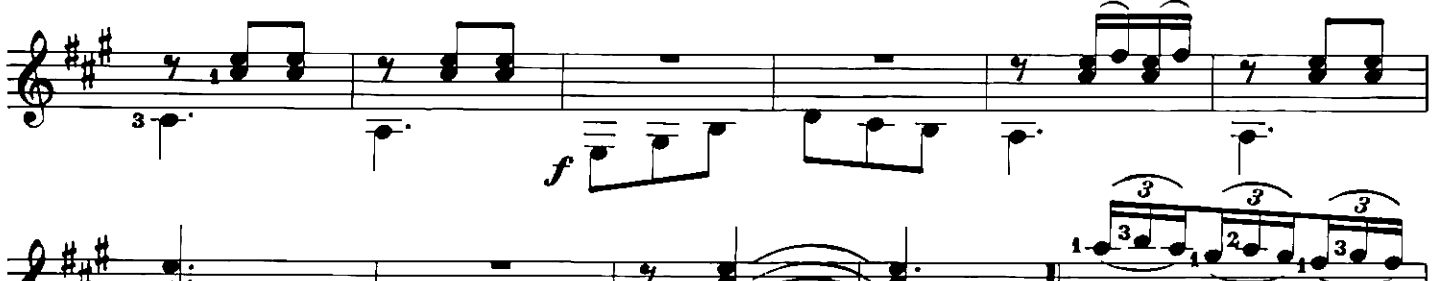

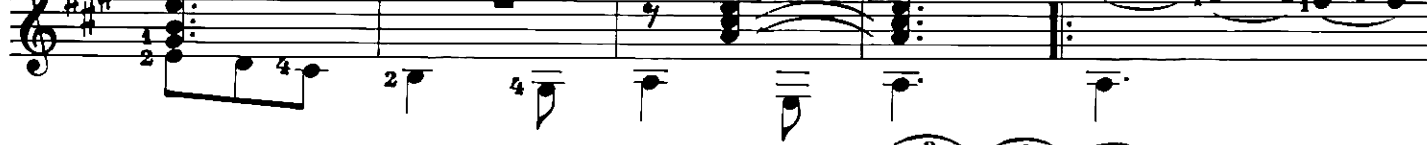

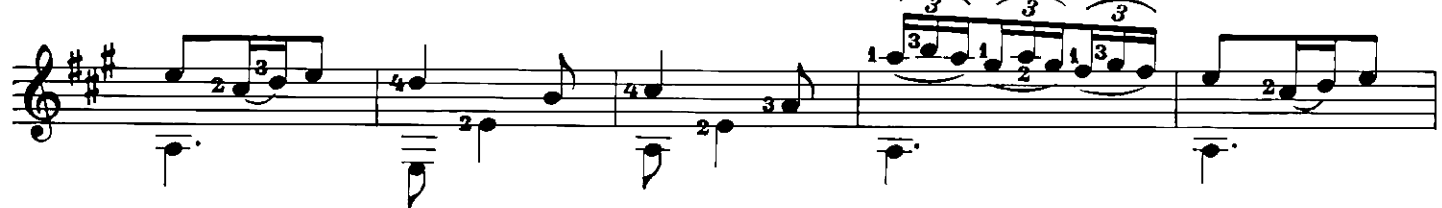

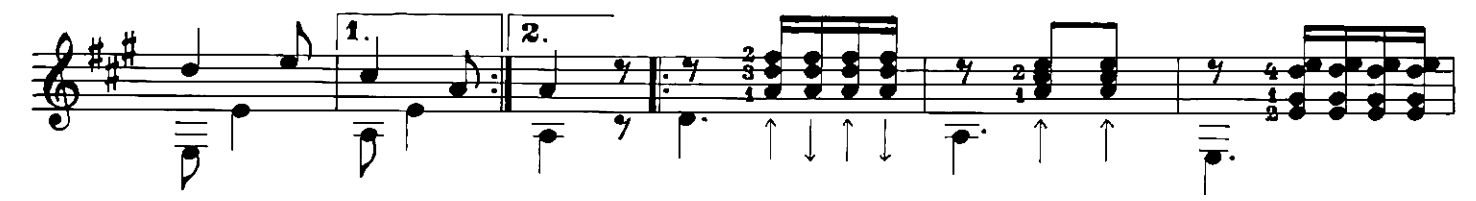

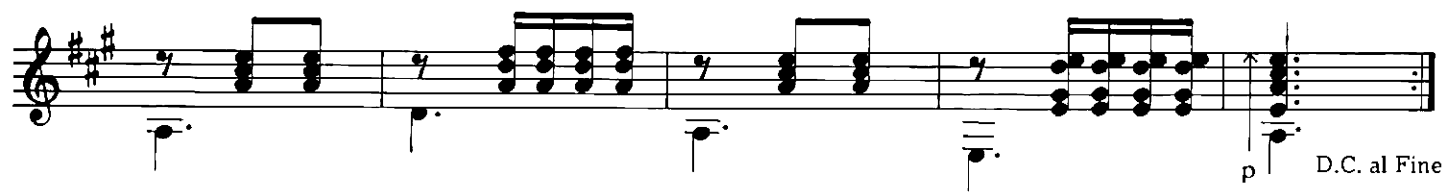

productie: Peep v.d. Elzen<br>druk: van der Wal b.v. Dirkshorn